MATH 396 Math for 3D Graphics Fall 2008

## Lab Assignment  $# 2$  – MATLAB Functions

## Due: Thurs. Sep. 18, 2008

Directions: In this assignment you'll practice writing MATLAB functions and scripts. You may want to read the lab notes for Thursday Sept. 11. In addition, each problem includes a list of MATLAB built-in functions that may be useful, use the help command or MATLAB's help browser to learn about those functions.

You can work with others and discuss the problems, but each student must write his/her own, independent solution. If you are unsure about what i mean by this, please ask!

What to turn in? Each assigned problem specifies sample outputs you should produce and submit. The solution to each problem should include a print out of the function / script file followed by the specified output  $(e.g., a plot, a vector, a matrix, etc.)$ 

**Problem 1.** Write a MATLAB function called stats that takes as *input* a vector x, and returns two output values: the mean value of the elements of x, x\_bar, and their standard deviation, std\_dev, given respectively by

$$
\bar{x} = \frac{\sum_{i=1}^{n} x_i}{n}
$$
, and  $\sigma = \sqrt{\frac{\sum_{i=1}^{n} (x_i - \bar{x})^2}{n-1}}$ ,

where *n* is the lenght of  $x$ .

## Sample output:

- 1. create a vector x of 100 uniformly distributed random numbers (no need to turn this one in), and use the function stats to find the mean and standard deviation of x
- 2. create a vector y of 100 normally distributed random numbers, and use the function stats to find the mean and standard deviations of  $y$
- 3. plot the vectors x and y in the same plot (using a different plot line style for each)

**Remark:** verify your result using the built-in MATLAB functions mean and std Suggested MATLAB functions/operators: .<sup>^</sup>, hold on, plot, rand, randn, sum

**Problem 2.** Write a MATLAB script that creates a  $5 \times 2$  uniformly distributed random matrix,  $A$ , and uses the function compass to plot the rows of  $A$  as vectors from the origin to the point  $(a_{i1}, a_{i2}), i = 1, \ldots, 5.$ 

Sample output: a random example of your results.

Problem 3. The equations

$$
v_x = v_o \cos \theta
$$
, and  $v_y(t) = v_o \sin \theta - g t = v_{yo} - g t$ 

describe the velocity of an object launched from the point  $(x_0, y_0)$  with velocity  $v_o$  in the direction given by  $\theta$ . and

$$
x(t) = x_o + v_x t
$$
, and  $y(t) = y_0 + v_{yo}t - \frac{1}{2}gt^2$ 

its position at time  $t$ .

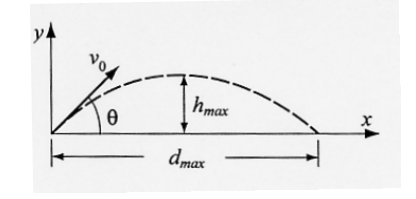

given by The maximum height reached by the object and the time at which it reaches that height, are

$$
h_{max} = \frac{v_{yo}^2}{2g} \quad \text{and} \quad t_{h_{max}} = \frac{v_{yo}}{g}.
$$

was  $h$ **-max**" and a similar one for  $t$ **-hmax**, and three plots: (1) one with the position  $x(t)$  vs. t, (2) one with the position  $y(t)$  vs.  $t$ , and (3) one that displays the tree (plot of y vs. x), using N points over the time interval  $[0, t_\text{final}]$ . (a) Write a MATLAB function, parabolic, that takes as input  $v<sub>o</sub>$  and  $\theta$  and produces as *output* two lines of text displaying the information "the maximum height reached by the object (2) one with the position  $y(t)$  vs. t, and (3) one that displays the trajectory of the object

(b) Repeat part (a), but using a script file instead of a function file. That is, no input arguments are passed when calling the procedure, the script should prompt the user to enter them.

**Sample output:** turn in the results obtained with  $v_o = 200 \, m/s$  and  $\theta = 43°$ .

## Suggestions:

- $\sim$  $\begin{array}{ccc} 1 & 1 & c \end{array}$ 1. Before you start, you should figure out how to calculate  $t$ \_final given  $v_o$  and  $\theta$ .
- 2. You can use  $g = 9.81 \, m/s^2$ , and  $(0, 0)$  as the initial point. *t <sup>y</sup>* <sup>0</sup> <sup>0</sup> " "

*g g hmax* 2 Suggested matlab functions/operators: input, linspace, plot, sprintf